## コースデータ(GPXまたはTCX)を使ってGarminConnectでコースを作成する

 $\blacksquare$   $\blacksquare$   $\blacksquare$   $\blacksquare$   $\blacksquare$   $\blacksquare$   $\blacksquare$   $\blacksquare$ 

**2 Q 图 人 xi wii** 

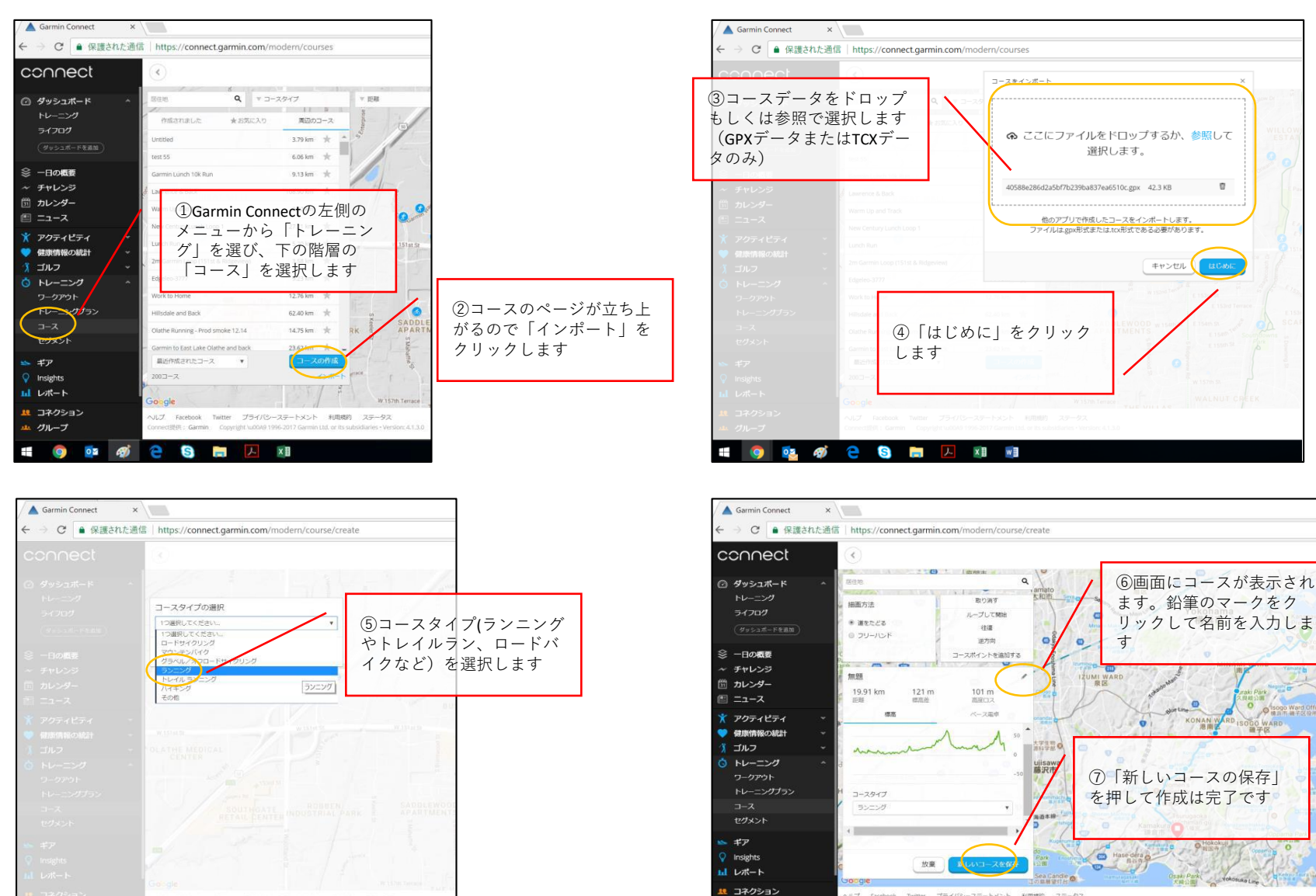

ルプ

**B** 

**エーグループ** 

Ŧ

Facebook Twitter プライバシーステートメント 利用規約 ステータス

**2 Q M A X I W I** 

**GARMIN** 

## GarminConnectMobileからデバイスにコースを転送する

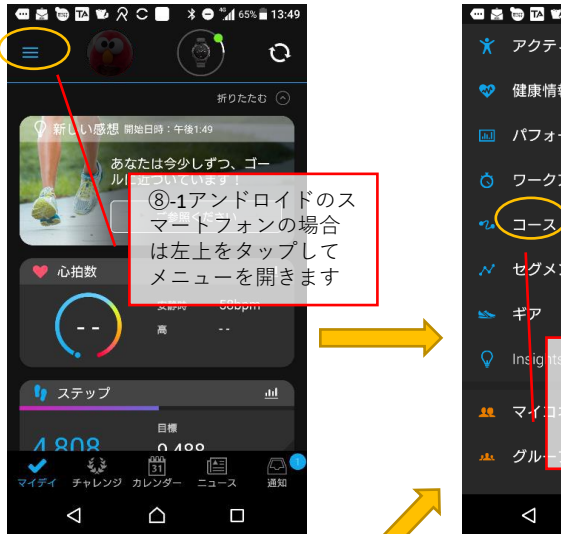

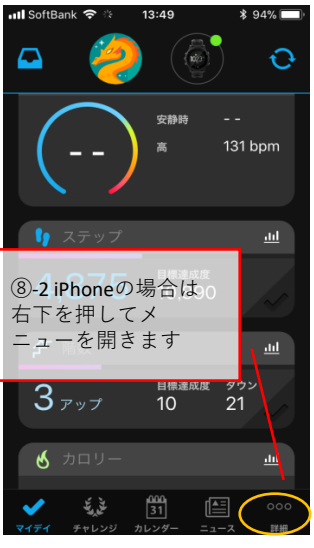

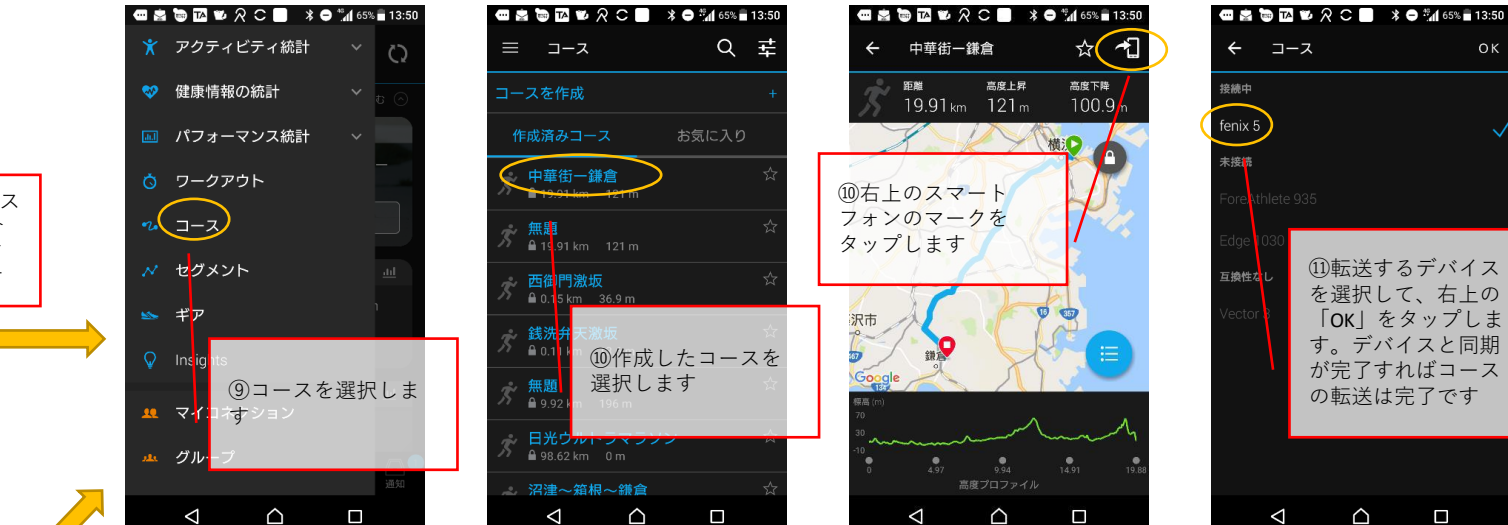

アクティビティを選択してコーストレーニングをする(fenix5の場合)

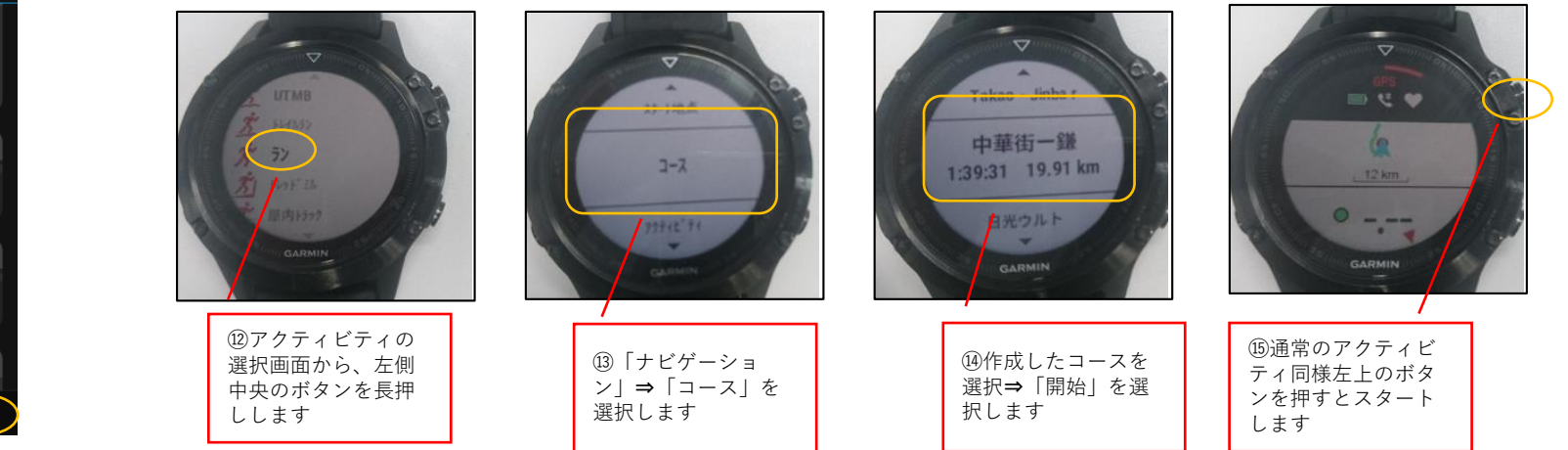

## **GARMIN.**

 $O<sub>K</sub>$